## **RMON**

# **RELOCATABLE MONITOR FOR THE COLOR COMPUTER**

### **by Dave Philipsen**

RMON is a simple, small, relocatable monitor for the Color Computer 1, 2, and 3. It allows the user to view and modify memory, manipulate registers and I/O locations, and run programs/subroutines. It is written using relocatable code so that it can be loaded and executed anywhere in memory. Its size is less than 1300 bytes and it does not depend on the CoCo ROMs for keyboard or character output routines. This means that the user can switch between ROM/RAM and all RAM modes without problems.

Most machine language programs are loaded by simply typing "LOADM <program>" and then EXECuting the program. However, since RMON is designed to be loaded anywhere in memory, its load address must be specified. If no load address is specified then RMON will load at \$0000 and will almost surely crash BASIC by overwriting its page zero variables. For example, to run RMON at \$4000 type 'LOADM "RMON", &H4000' and then EXEC.

#### **Commands**

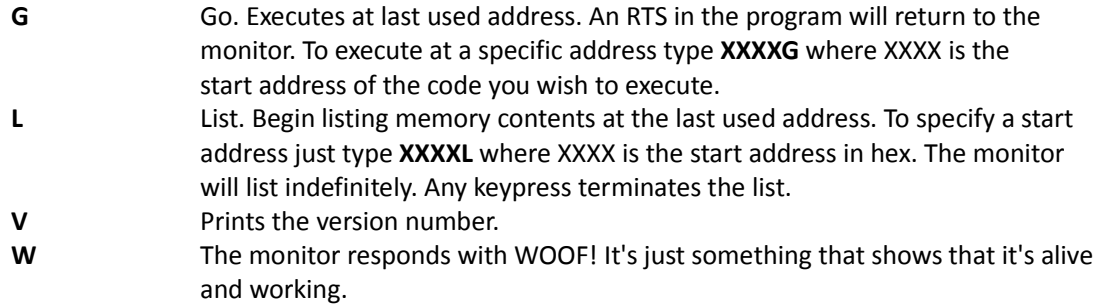

#### **Numeric entry**

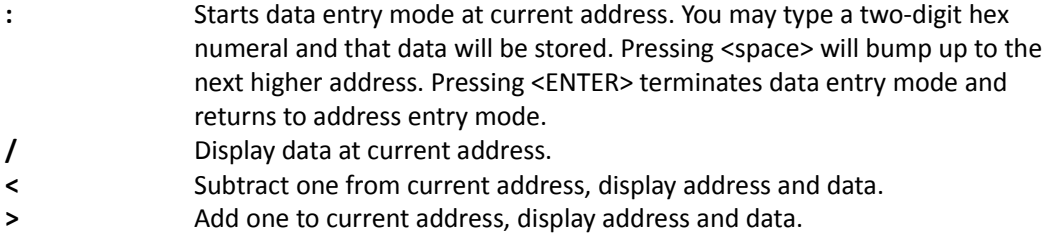

#### **Examples**

To display data at \$FFA0-FFA7, type **FFA0** followed by **/** then successively type **>** to show each successive address.

To change data at \$FFA0, type **FFA0** followed by **:** then enter two-digit hex value followed by **ENTER.** To change multiple sequential bytes, type **FFA0** followed by **:** then type each twodigit hex number separated by a space. Press **ENTER** when finished.

#### **Notes**

For troubleshooting OS9 boot I normally load RMON at \$4000. It won't interfere with the boot track (booter) or the boot file.